## **第三章 保險資料查詢**

#### **一、 基本及異動資料查詢**

登入系統首頁→展開保險資料查詢選單→點選基本及異動資 料查詢功能→進入基本及異動資料查詢頁面。

本項作業提供指定期間內(民國 87 年以後)被保險人本人基本 資料及異動資料查詢,如不輸入異動日期範圍則顯示 87 年以後迄 查詢日資料。

基本資料包含保險狀態、身分別、最初加保日、費率類別、目 前保險俸額、被保險人屬性、每月應繳保險費等,異動資料包含 加保、退保、變俸、變更身分等,並提供報表列印功能。

有關公保加退保及異動等手續悉依要保機關經辦人員之申報 辦理,若有漏誤或補正情事,均得追溯辦理,本項作業提供之資 料未來仍有變動之可能,僅供參考。

輸入異動日期範圍(非必填)→點選查詢按鈕

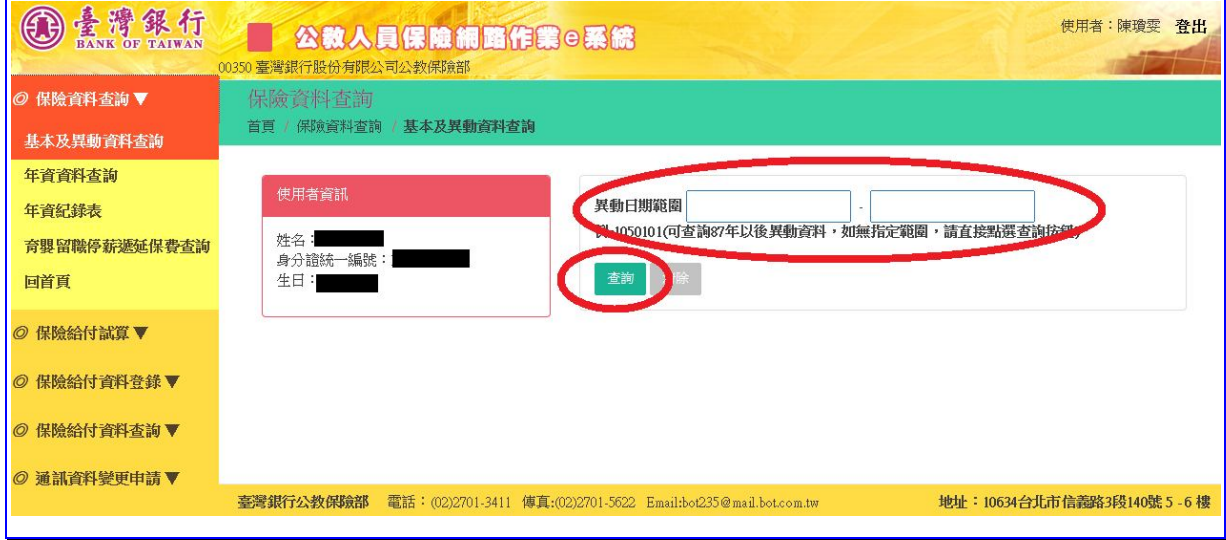

【圖 3-1】基本及異動資料查詢\_查詢畫面

3 素滑銀行 使用者:潘紫慧 公教人員保險網路作業©系統 保險資料查詢 ◎ 保險資料查詢▼ 首頁 / 保險資料查詢 / 基本及異動資料查詢 基本及異動資料查詢 年資資料查詢 使用者資訊 異動日期範圍 年資紀錄表 例:1050101(可查詢87年以後異動資料,如無指定範圍,請直接點選查詢按鈕) 姓名:<br>身分證統一編號 育嬰留職停薪遞延保費查詢 ■個人資料遮蔽 查詢 生日: 面頂 ◎ 保險給付試算▼ 基本資料 ◎ 保險給付資料登錄▼ 基本資料 ◎ 保險給付資料查詢▼ 身分證統一編號 出生日期 姓名 ◎ 通訊資料變更申請 保險狀態 身合則 性别 育嬰留職停薪續保 女性 在保 最初加保日期 費率 保險俸額 900629 一般春率 35425 最近異動日期 被保險人屬性 1040820 1.参加公務人員退休撫卹基金之公務人』 應繳保險費 自付 政府補助 2033 選擇續保身分 留職停薪續保 起始日 留職停薪續保 終止日 育嬰缴書方式  $1040820$  $1060819$ 透延 異動資料(列示87年以後資料) 10 图 顯示筆數 搜尋: 機關代號 生效日期 舊保險俸額 新保險俸額 作業年月 機關名稱 異動別 10093 變俸 900629 台北市立陽明醫院 17360 23945 9009 10093 台北市立陽明醫院 新加保 900629 17360  $9008\,$ 10093 變俸 920101 23945 24885  $9208$ 台北市立陽明醫院 25825 9305 10093 台北市立陽明醫院 變俸 930101 24885 10445 940101 27580 臺北市立聯合醫院 變俸 26610 9406 台北市立陽明醫院 10093 退保 940101 25825 9401 10445 臺北市立聯合醫院 變俸 940101 25825 26610 9401 10445 臺北市立聯合醫院 轉保 940101 25825 9401 10445 28545 臺北市立聯合醫院 變俸 950101 27580 9603 10445 臺北市立聯合醫院 變俸 960101 28545 29515  $9611$ 顯示第1至10項結果,共21項 上一頁 1 2 3 下一頁 

畫面顯示被保險人基本資料、應繳保費及異動資料。

【圖 3-2】基本及異動資料查詢\_查詢畫面(一)

如需產生報表,系統預設為個人資料遮蔽,如需完整顯示個 人資料,請取消勾選→點選列印按鈕產生報表。

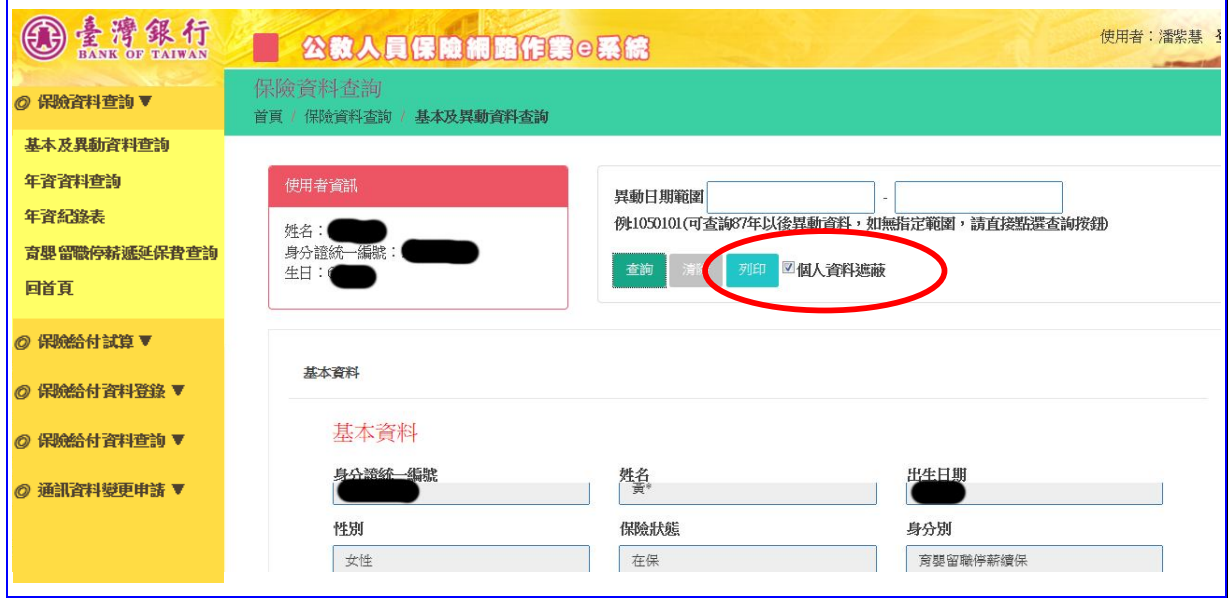

#### 【圖 3-3】基本及異動資料查詢\_查詢畫面(一)

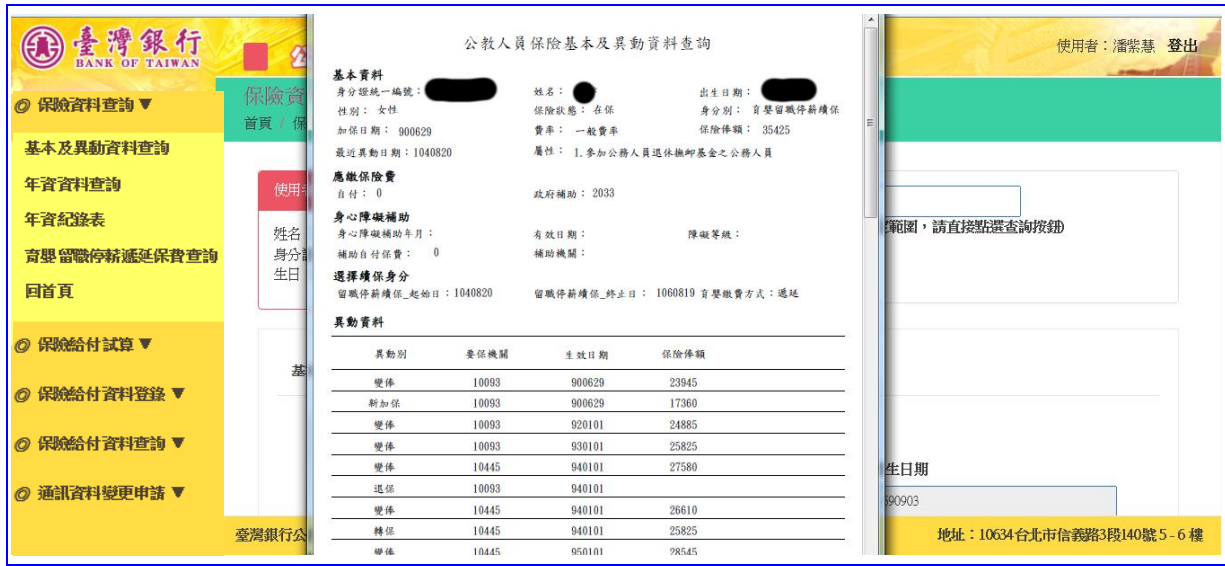

【圖 3-4】基本及異動資料查詢\_報表畫面

## **二、 年資資料**

登入系統首頁→展開保險資料查詢選單→點選年資資料查詢功 能進入年資資料查詢頁面。

畫面立即顯示年資資料→點選明細按鈕查詢投保明細。

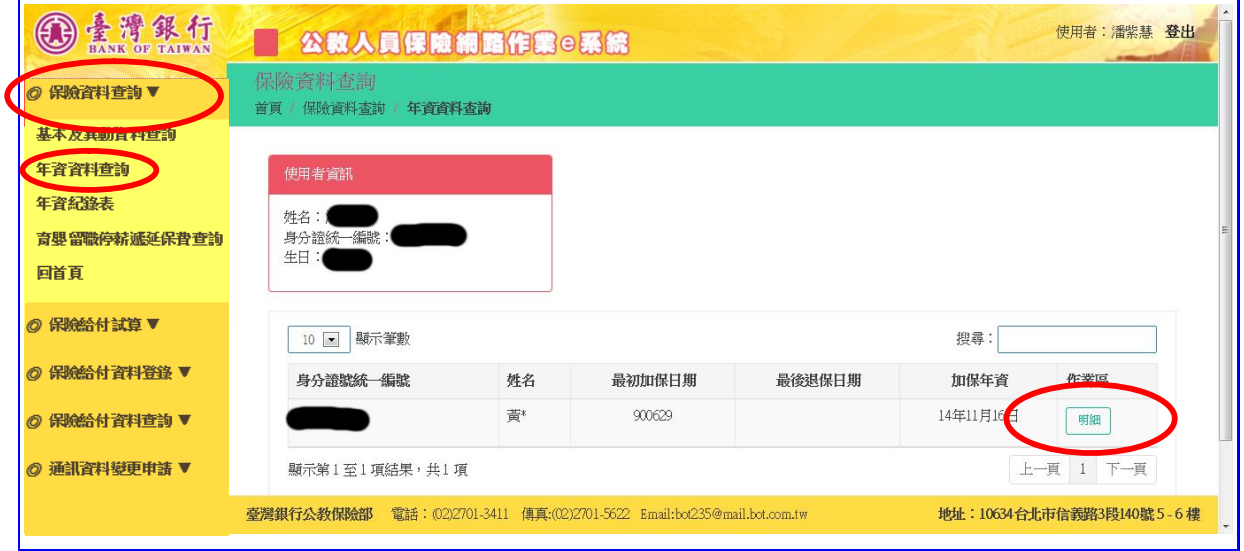

### 【圖 3-5】年資資料查詢\_查詢畫面

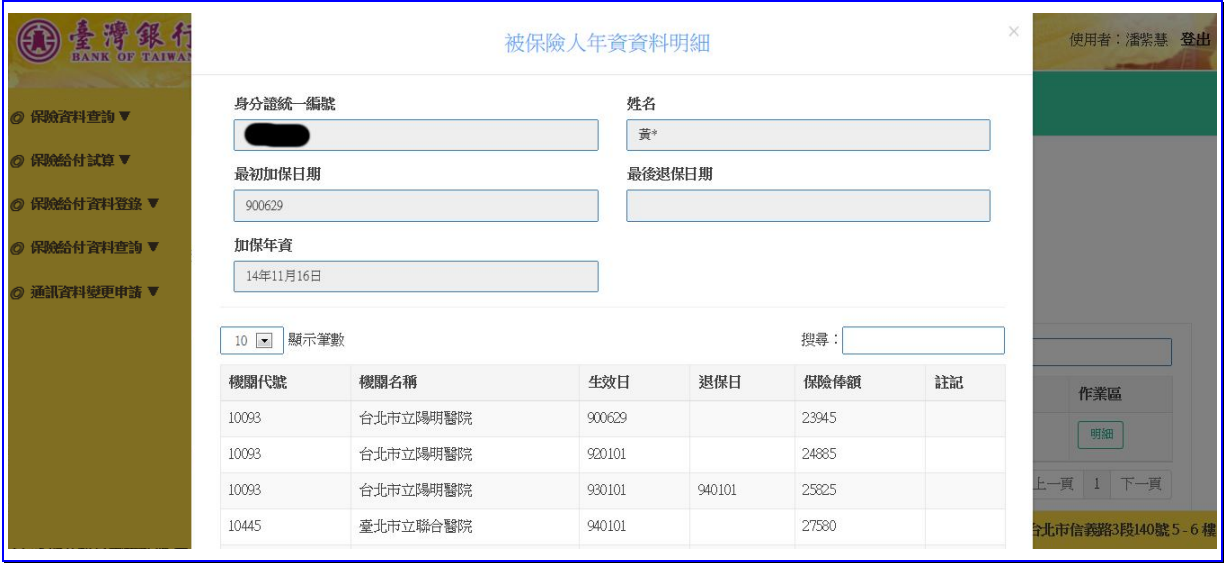

【圖 3-6】年資資料查詢\_明細畫面

**三、 年資紀錄表**

登入系統首頁→展開保險資料查詢選單→點選年資紀錄表功能 進入年資紀錄表下載頁面。

年資紀錄表中之個人資料,系統預設為「將個人資料遮蔽」,如 需完整顯示個人資料,請取消勾選→點選下載被保險人年資紀錄表 按鈕

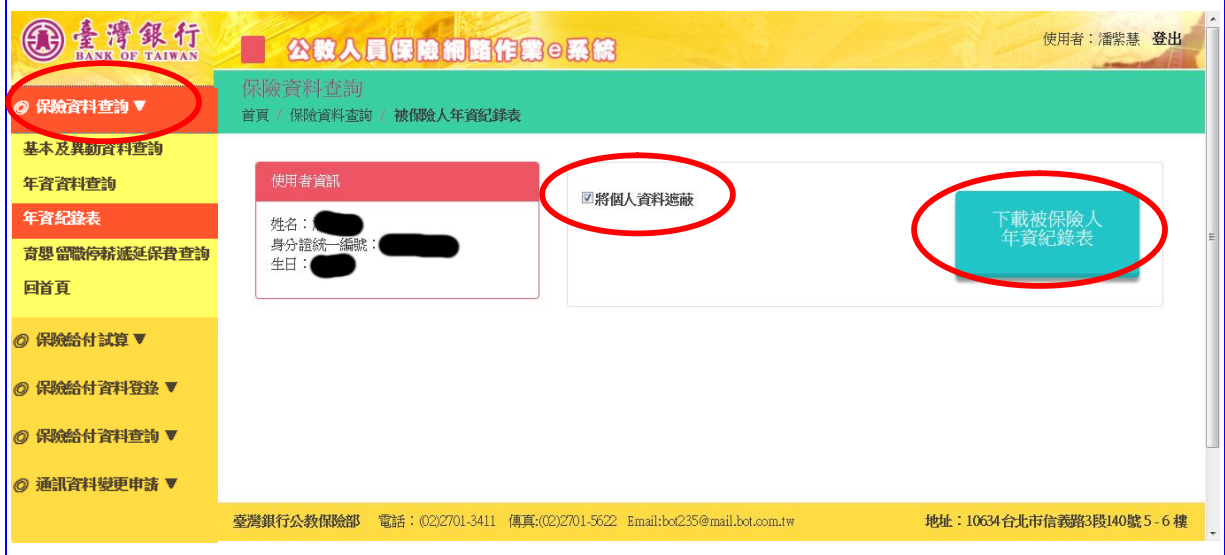

#### 【圖 3-7】被保險人年資紀錄表\_查詢畫面(一)

畫面出現檔案開啟密碼,請牢記您的密碼並於下載檔案完成後輸入。

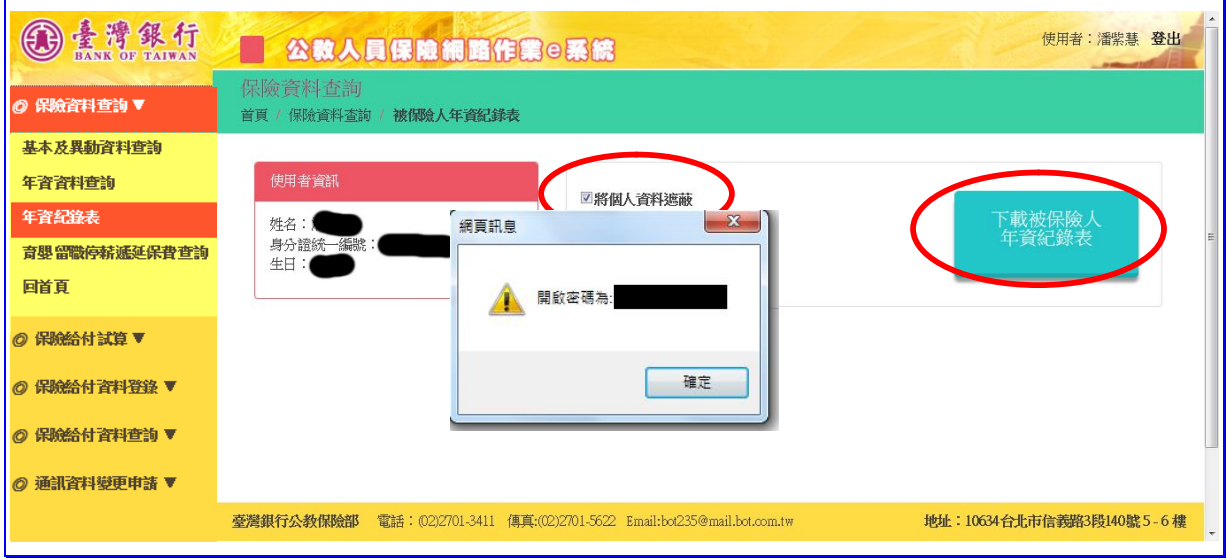

#### 【圖 3-8】被保險人年資紀錄表\_查詢畫面(二)

點選開啟或儲存,並輸入檔案密碼。

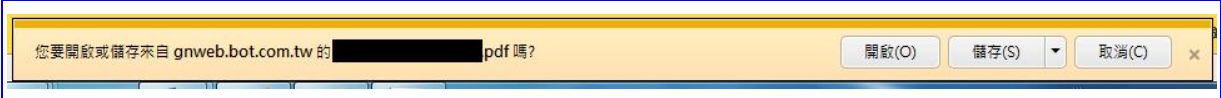

【圖 3-9】被保險人年資紀錄表\_查詢畫面(三)

被保險人年資紀錄表開啟畫面如下:

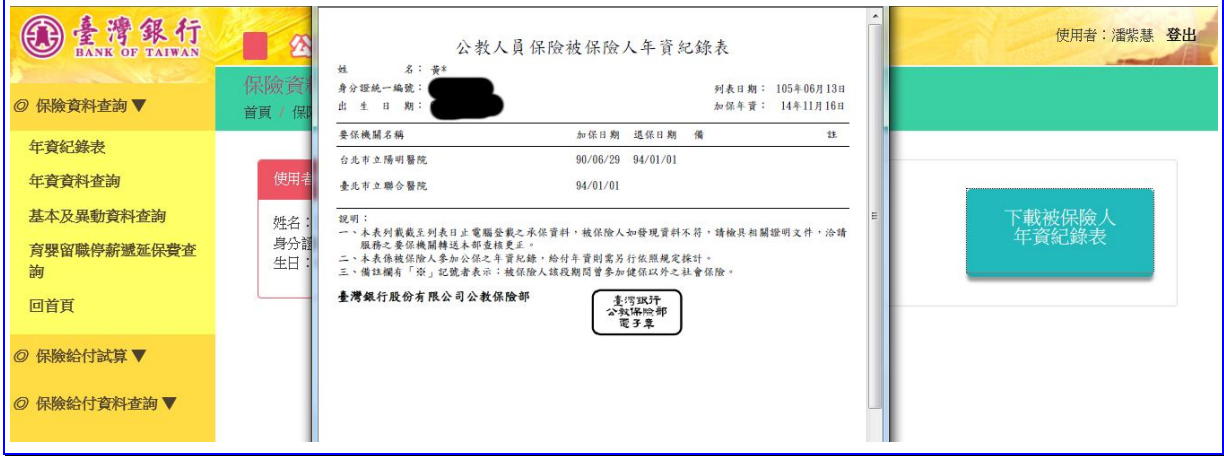

【圖 3-10】被保險人年資紀錄表\_查詢畫面(四)

# **四、 育嬰留職停薪遞延保費**

登入系統首頁→展開保險資料查詢選單→點選有嬰留職停薪 遞延保費查詢功能進入育嬰留職停薪遞延保費查詢頁面。

畫面立即育嬰留職停薪資料→點選明細按鈕進入明細頁面。

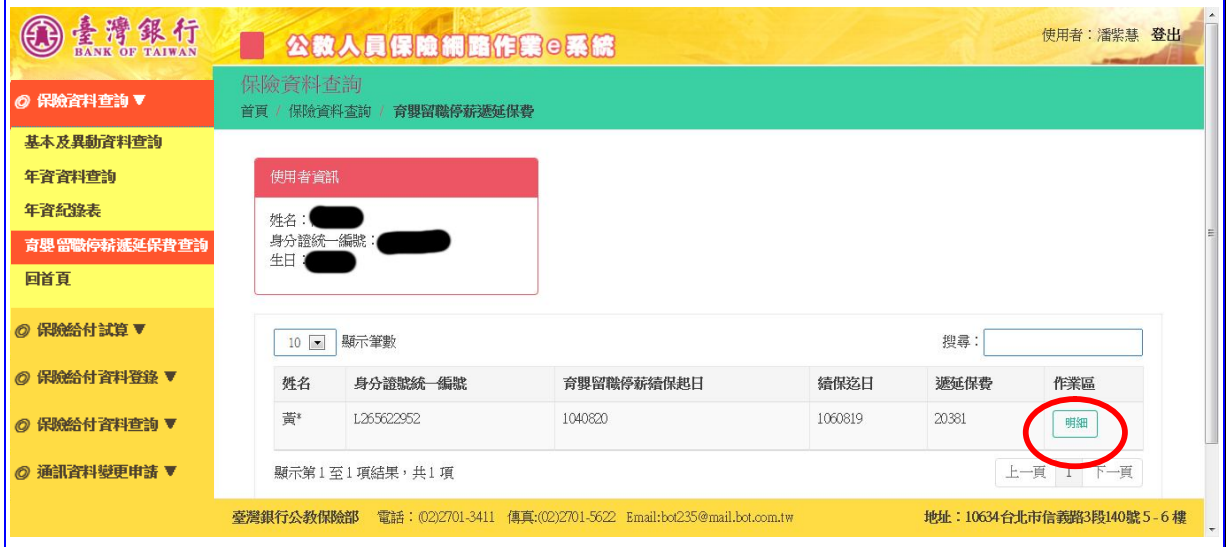

### 【圖 3-11】育嬰留職停薪遞延保費查詢\_查詢畫面

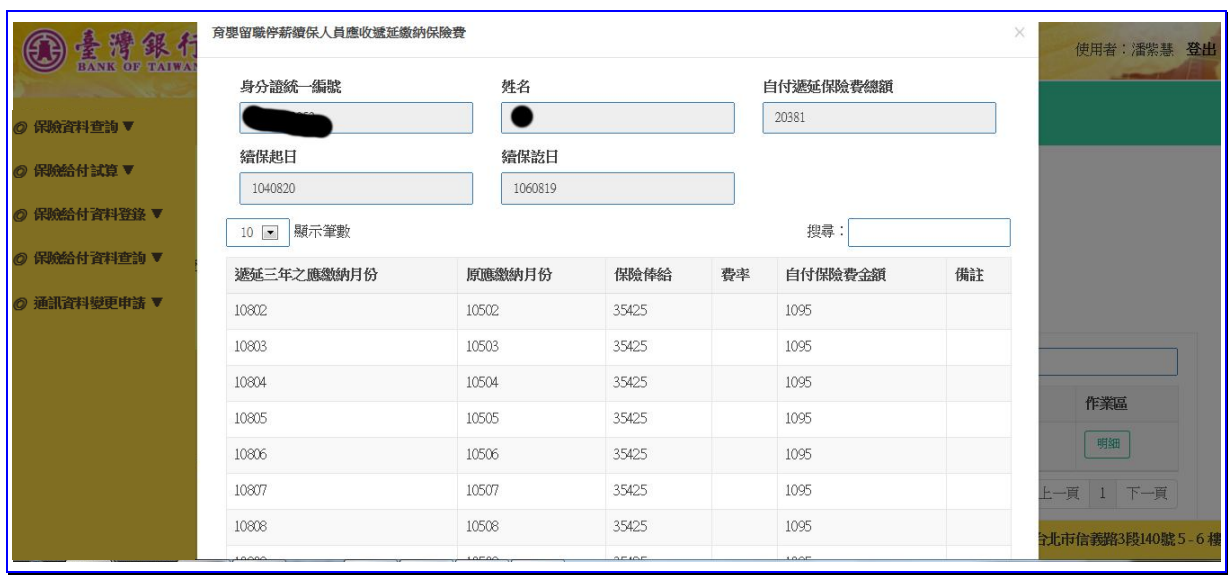

【圖 3-12】育嬰留職停薪遞延保費查詢\_明細畫面

如需列印報表,系統預設為個人資料遮蔽,如需完整顯示個人 資料,請取消勾選→點選下方<mark>列印</mark>按鈕顯示報表頁面。

| 臺灣銀石<br><b>BANK OF TAIWA</b><br>◎ 保險資料查詢▼ | <b>TAGAN</b><br>10803<br>10804<br>10805 | 臺灣銀行股份有限公司公教保險部<br>公教人員保險<br>育嬰留職停薪續保人員應收遞延繳納保險費明細表<br>機關代號: 10445<br>機關名稱:臺北市立聯合醫院<br>姓<br>名:    |                                           |                                           |    |                                                    |    |                 | 使用者:潘紫慧 登出<br><b><i>PERSONAL PROPERTY</i></b> |
|-------------------------------------------|-----------------------------------------|---------------------------------------------------------------------------------------------------|-------------------------------------------|-------------------------------------------|----|----------------------------------------------------|----|-----------------|-----------------------------------------------|
| ◎ 保險給付試算 ▼                                | 10806                                   |                                                                                                   |                                           |                                           |    |                                                    |    |                 |                                               |
| ◎ 保險給付資料登錄 ▼                              | 10807<br>10808                          | 身分證號:<br>育嬰留職停薪續保起訖日期: 104年08月20日-106年08月19日<br>頁次: 1/1<br>试算终止日期: 106年08月19日<br>列表日期: 105年06月13日 |                                           |                                           |    |                                                    |    | Ξ               |                                               |
| ◎ 保險給付資料查詢▼                               | 10809                                   | 遞延三年之應繳納月份                                                                                        | 原應繳納月份                                    | 保险俸额                                      | 香车 | 自付保险费金额                                            | 備註 |                 |                                               |
| ◎ 通訊資料變更申請 ▼                              | 10810                                   | 10802<br>10803                                                                                    | 10502<br>10503                            | 35425<br>35425                            |    | 1095 元<br>1095 元                                   |    |                 |                                               |
|                                           | 10811                                   | 10804<br>10805                                                                                    | 10504<br>10505                            | 35425<br>35425                            |    | 1095 元<br>1095 元                                   |    |                 |                                               |
|                                           | 顯示第1至                                   | 10806<br>10807<br>10808<br>10809<br>10810                                                         | 10506<br>10507<br>10508<br>10509<br>10510 | 35425<br>35425<br>35425<br>35425<br>35425 |    | 1095 元<br>1095 元<br>1095 元<br>1095 元<br>1095 元     |    | 1 2 下一頁         | 作業區<br>明细                                     |
|                                           | 臺灣銀行                                    | 10811<br>10812<br>10901<br>10902<br>10003                                                         | 10511<br>10512<br>10601<br>10602<br>10603 | 35425<br>35425<br>35425<br>35425<br>35495 |    | 1095 元<br>1095 元<br>1095 元<br>1095 元<br>$1005 - x$ |    | 個人資料遮蔽<br>Close | 1 下一百<br>上一百<br>地址: 10634台北市信義路3段140號 5-6 樓   |

【圖 3-13】育嬰留職停薪遞延保費查詢\_列印畫面